# *EDV*

#### ■ *Honeywell Individuelle Raumbedienung mit Büro-PC*

Mit Honeywells neuer Web Office Console ist es Mitarbeitern von ihrem Büro-PC aus möglich, ihre individuelle Raumbedingungen über einen Internet-Browser und das Firmen-Intranet einfach und schnell zu verändern. Die Web Office Console verbindet Internet-Technologie mit dem gewerkeübergreifenden Industriestandard Lonworks, so daß Temperatur, Klima, Lüftung, Beleuchtung und Beschattung individuell über den jeweiligen Büro-PC eingestellt werden. Darüber hinaus stehen auch die aktuelle Außentemperatur und die Wettervorhersage zur Verfügung. Sämtliche Einstellungen können vom Mitarbeiter am Bildschirm über selbsterklärende Symbole (Icons) auf

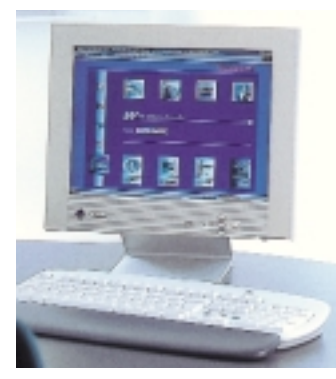

*Honeywells Web Office Console ermöglicht die Raumbedienung mit dem Intranet Büro-PC für individuellen Komfort am Arbeitsplatz*

die individuellen Bedürfnisse angepaßt werden und darüber hinaus auch mit sogenannten "Office Styles" – z. B. für Besprechungen, Präsentationen etc. – ,Anwesend' oder ,Abwesend' geschaltet werden. *Honeywell AG Kaiserleistraße 39 63067 Offenbach Telefon (0 69) 80 64-5 62 E-Mail: lonifo@honeywell.com*

|                                                    | Enflythis                                                                                                    | Paratment | Dedachung                                |  |                 | Ebishfrienge                |
|----------------------------------------------------|----------------------------------------------------------------------------------------------------|-----------|------------------------------------------|--|-----------------|-----------------------------|
| <b>Indiversalizes</b><br><b>Authority and rate</b> |                                                                                                    | 7 . EPort | <b>Fascinoler Disease</b>                |  |                 | 1.00 ±                      |
|                                                    | lachdachaulsteilung                                                                                                    | 4-6 Pars. | <b>Biberschwanz PI</b><br>Derliner Wells |  |                 | <b>Jolg EH</b><br>Sek       |
|                                                    |                                                                                                    |           |                                          |  |                 | <b>BE</b> Language          |
|                                                    |                                                                                                    |           |                                          |  |                 | <b>44 Zeite Unveillen</b>   |
|                                                    |                                                                                                    |           |                                          |  |                 | D Zoile ertügen             |
|                                                    | Auto achievi                                                                                                    |           |                                          |  | Mange Artistic  | <b>Call Colla Long Yarn</b> |
|                                                    | VAILANT Flachkallektor VPK für seitzte Warmwarserbereitung<br>WALLANT Soler-Specifier-Wessersmanner VINS 200 for solers |           |                                          |  | 2.000 HaP302E46 |                             |
|                                                    |                                                                                                    |           | 1.000 1447302080                         |  |                 |                             |
|                                                    | VALLANT Pagetusgesal VRC-Sal SAIr sor lara Warenusssariusratung                                                         |           |                                          |  | 1.000 He7302099 |                             |
|                                                    | VAILIANT Solentation tir Solekseisleut                                                                                  |           |                                          |  | 1.000 PMP302056 |                             |
|                                                    | VALLANT Solar-Ausdehnusgugefält mit 181 bisalt. Vordlack 1.5 bar                                                        |           |                                          |  | 1.000 Her202057 | <b>Pinema Pos</b>           |
|                                                    | VALLANT Productivalita) 11 List 25   Mochrand Auflangkahalker                                                           |           |                                          |  | 1.000 HaP302902 |                             |
|                                                    | VALLANT Geusdingdal für Aufdechmontage von 2 VFK Kalleistoren.                                                          |           |                                          |  | 1.000 Hart02020 | <b>Z</b> B sol. Pas         |
|                                                    | VALLANT Causian Spannows at Entertain Planne                                                                            |           |                                          |  | 1.000 He/182947 |                             |
|                                                    |                                                                                                    |           |                                          |  |                 | <b>Ca Zunick 1 Ave</b>      |
| $\frac{1}{2}$                                      |                                                                                                    |           |                                          |  | ٠               | <b>E</b> Schlicher          |

*Ein Highlight der neuen Version 5 von "KWP-Bauhandwerk 2000" ist die Parameterstückliste*

# ■ *KWP*

#### *Neue Version 5 des Handwerker-Pakets*

Die neue Version 5 des Handwerker-Pakets "KWP-Bauhandwerk 2000" bietet neben zahlreichen kleineren Verbesserungen und Änderungswünschen der Anwender drei gravierende Neuerungen:

■ Neben den Versionen 3 und 4 wird nun auch die Version 5 von Datanorm unterstützt.

■ Online-Update: Per Knopfdruck kann direkt aus "KWP-Bauhandwerk 2000" eine Versions-Prüfung übers Internet erfolgen. Existieren Updates, werden sie dem Anwender zur Installation vorgeschlagen. Nach einem Download werden die neuen Dll's automatisch eingepflegt und aktiviert. Auch Netzwerkarbeitsplätze werden nach dem ersten Programmstart automatisch auf den gleichen Stand gebracht. ■ Parameterstückliste: Mit dieser Funktion können zahlreiche Formen einer Stücklisten-/Blockoder Artikelerfassung abgebildet werden. Es lassen sich vier "Unbekannte" oder auch Variable bzw. Parameter mit den verschiedensten Werten belegen. "Problematische" Anlagen und Leistungen können so nur mit einer Parameterstückliste komplett abgedeckt werden, wohingegen bei herkömmlichen Stücklisten oder Jumbos eine Vielzahl an separaten Stücklisten nötig wäre. Die Angebotserstellung läßt sich dadurch wesentlich vereinfachen. *KWP*

*84030 Landshut Telefon (08 71) 70 08 10 Telefax (08 71) 70 08 34 Internet: www.kwp-info.de*

### ■ *Boco Arbeitskleidung im Internet*

Den Herbst/Winterkatalog für "Arbeitsschutz und Workwear" mit über 250 Artikeln bietet Boco sowohl in gedruckter Version an als auch im Internet unter www.bocoshop.de. Die Auslieferung erfolgt laut Anbieter innerhalb von 48 Stunden. Außerdem werde

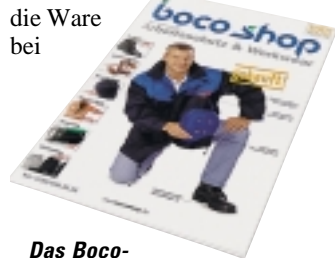

*shop-Angebot gibt es auch im Internet*

Nichtgefallen kostenlos umgetauscht. Im Bocoshop gibt es u. a. Arbeitsschuhe in den Größen 36 bis 52 sowie in den verschiedenen Sicherheitsstufen. Der gedruckte Katalog kann per Telefax (01 80) 5 39 26 26 oder im Internet angefordert werden.

#### ■ *Techem Übersetzungshilfe per Internet*

Hilfe bei der Übersetzung von deutsch-englischen Fachtexten gibt es jetzt online auf der Internet-Seite www.techem.de. Wer z. B. das Wort "Heizung" eintippt, bekommt alle Begriffe aufgelistet, die das Wort beinhalten (wie Fußbodenheizung oder Beheizungsstruktur) – und die englischen Übersetzungen gleich dazu. Umgekehrt vom Englischen in das Deutsche funktioniert das Verfahren genauso komfortabel.

## ■ *Ratgeber PC-Problemlöser*

*Loseblattwerk, Grundwerk mit ca. 600 S. im Ordner + CD-ROM, ISBN 3-8092-1368-3, WRS Verlag, 149 DM; weitere Infos – auch zum vierwöchigen, kostenlosen Test – gibt's im Internet unter http://produkte.haufe.de* Soforthilfe bei den alltäglichen kleinen und großen Problemen mit der EDV verspricht das Handbuch "PC Tipps & Tricks" auf mehr als 600 Seiten praktische Hilfestellung und erklärt Schritt für Schritt, wie Fehler behoben werden. Geboten werden Arbeitshilfen, Checklisten und Profitricks. Dem Nachschlagewerk liegt die aktuelle Software-Version der "Fix-It-Utilities" von Ontrack bei. Die CD-ROM enthält eine Vielzahl von Software-Tools zur Datensicherheit, Datenrettung, Pflege und Leistungserhöhung des PCs.

## ■ *Mapress Materialdatensätze für Linear*

Mit dem neuen Linear Materialmanagement stehen die Mapress Produktdaten für die Linear grafischen Rohrnetzberechnungen Heizung und Trinkwasser (nach DIN 1988 inkl. Zirkulationsberechnung nach DVGW) zur Verfügung. Beim Mapress Materialdatensatz kann zwischen Kupferrohr und C-Stahl sowie zwischen Kupfer und Edelstahl im Heizungs- bzw. Trinkwasserbereich gewählt werden.

Mit den grafischen Rohrnetzberechnungen lassen sich komplexe Netze direkt aus der Zeichnung erfassen und berechnen. Die 2 oder 3-dimensional gezeichneten Rohrnetze im Grundriß so-

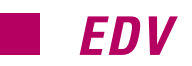

wie Strangschemata werden vom Programm automatisch analysiert, dimensioniert und hydraulisch abgeglichen. *Mapress 40746 Langenfeld Telefon (0 21 73) 28 52 70 Telefax (0 21 73) 28 52 79 Internet: www.mapress.de*

### ■ *Buderus Aktuelle Förderinfos im Internet*

Buderus hat in seiner Internet-Infothek unter www.heiztechnik. buderus.de eine Rubrik zu den aktuellen Fördermöglichkeiten eingerichtet. Die Rubrik gibt Auskunft über Programme und Anlaufstellen bei Bund und Ländern, die den Einsatz energiesparender und umweltfreundlicher Technik fördern. Soweit möglich zeigt es auch die jeweiligen Anforderungen sowie die Höhe von gewähr-

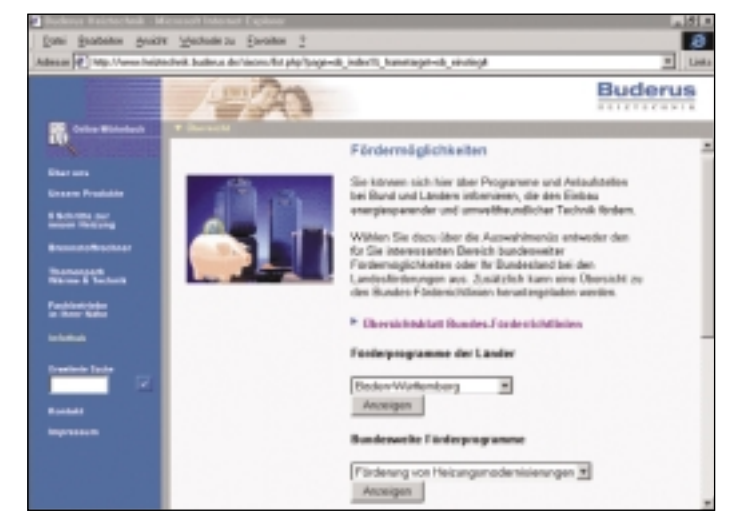

ten Zuschüssen bzw. Darlehen auf. Um die Orientierung im Förderdschungel zu erleichtern, können die Fördermöglichkeiten der einzelnen Bundesländer sowie die jeweilig bundesweit geförderten Maßnahmen separat ausgewählt und angezeigt werden.

#### ■ *SFV Solarstrom-Ertragsdaten überprüfen*

Der Solarenergie-Förderverein e.V. (SFV), Bundesgeschäftsstelle Aachen, stellt eine bundesweite Ertragsdatenaufnahme im Internet kostenlos zur Verfügung. Betreiber von Solarstromanlagen (PV-Anlagen) haben damit die Möglichkeit, die monatlichen Ertragsdaten ihrer Anlage mit den regionalen Durchschnittsdaten zu vergleichen. Das kann helfen, Teilausfälle schneller zu erkennen und beseitigen zu lassen. Jeder Interessierte kann sich eine Übersicht über die durchschnittlichen Ertragswerte verschaffen. Die Teilnahme an der Ertragsdatenaufnahme und die damit verbundene Angabe der Anmeldedaten (personenbezogene Daten und Daten zur PV-Anlage) ist freiwillig. Die Daten zur PV-Anlage werden verwendet, um Berechnungen der Durchschnittswerte durchzuführen und Statistiken zu erstellen. Die Ertragsdaten werden zur Berechnung der Durchschnittswerte eingesetzt. Die Ertragsdatenaufnahme ist über die SFV-Homepage "www.sfv.de" erreichbar.